## Plan, Design, and Present an Academic Poster: A Comprehensive Guide

Academic posters are a common way to share research findings and engage with other researchers at conferences and other events. They can be a great way to showcase your work and get feedback from experts in your field.

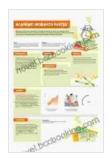

#### Better Posters: Plan, Design and Present an Academic

**Poster** by Zen Faulkes

Print length

★ ★ ★ ★ 4.7 out of 5

Language : English

File size : 68128 KB

Text-to-Speech : Enabled

Screen Reader : Supported

Enhanced typesetting : Enabled

Word Wise : Enabled

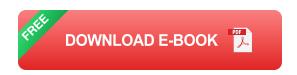

: 319 pages

However, designing and presenting an effective academic poster can be a challenge. There are a lot of factors to consider, from choosing a topic to creating visuals, writing text, and delivering your presentation.

This guide will provide you with step-by-step instructions on how to plan, design, and present an effective academic poster. By following these tips, you can increase your chances of creating a poster that is both informative and engaging.

#### 1. Choose a Topic

The first step in creating an academic poster is choosing a topic. This should be a topic that you are passionate about and that you have expertise in. It is also important to choose a topic that is relevant to your audience.

Once you have chosen a topic, you need to develop a research question or hypothesis. This will help you focus your research and ensure that your poster is organized and coherent.

#### 2. Create Visuals

Visuals are an essential part of any academic poster. They can help you to convey complex information in a clear and concise way. There are a variety of different types of visuals that you can use, such as graphs, charts, images, and tables.

When creating visuals, it is important to keep the following in mind:

- Use high-quality images and graphics. Blurry or pixelated images will make your poster look unprofessional.
- Make your visuals easy to understand. Use clear labels and legends to explain what your visuals are showing.
- Use visuals to support your text. Don't just add visuals for the sake
  of it. Make sure that they are relevant to your research and that they
  help to illustrate your points.

#### 3. Write Text

The text on your poster should be clear, concise, and informative. It should provide a brief overview of your research, including your research question or hypothesis, your methods, your results, and your s.

When writing text, it is important to keep the following in mind:

- Use clear and concise language. Avoid using jargon and technical terms that your audience may not understand.
- Be organized and logical. Your text should flow in a logical Free
   Download and it should be easy for readers to follow.
- Proofread your text carefully. Make sure that there are no errors in grammar or spelling.

#### 4. Design Your Poster

The design of your poster is also important. It should be visually appealing and it should be easy to read and understand. There are a few things to keep in mind when designing your poster:

- Use a consistent design throughout your poster. This will help to create a sense of unity and cohesion.
- Use white space effectively. White space can help to make your poster look more organized and it can make it easier to read.
- Use a legible font. The font you use should be easy to read from a distance.
- Print your poster on high-quality paper. This will ensure that your poster looks professional and that it will last.

#### 5. Present Your Poster

Once you have designed your poster, it is time to present it. Here are a few tips for presenting your poster effectively:

- Practice your presentation. This will help you to feel more confident and it will make your presentation more polished.
- Be prepared to answer questions. People who are interested in your research may have questions, so be prepared to answer them clearly and concisely.
- Be enthusiastic. Your enthusiasm for your research will be contagious and it will make your presentation more engaging.

Creating and presenting an academic poster can be a challenging but rewarding experience. By following the tips in this guide, you can increase your chances of creating a poster that is both informative and engaging.

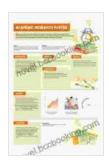

#### Better Posters: Plan, Design and Present an Academic

**Poster** by Zen Faulkes

★★★★★ 4.7 out of 5
Language : English
File size : 68128 KB
Text-to-Speech : Enabled
Screen Reader : Supported
Enhanced typesetting: Enabled
Word Wise : Enabled
Print length : 319 pages

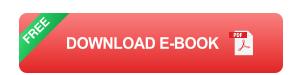

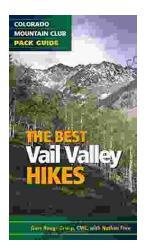

# Embark on Unforgettable Adventures: Discover the Best of the Vail Valley through Hiking and Snowshoeing

Unveiling the Enchanting Trails of the Vail Valley Nestled amidst the breathtaking Rocky Mountains, the Vail Valley beckons adventurers to immerse themselves in its...

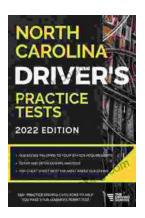

### Master the Road: Ace Your North Carolina Driver's Test with Our Practice Tests

Unlock the Secrets to Driving Success in North Carolina Are you eager to get behind the wheel and experience the freedom of driving? Before you can hit...